## Informations<br>Organisations<br>Zentrum

## **Factsheet Microsoft Teams von A-Z**

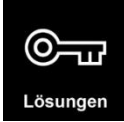

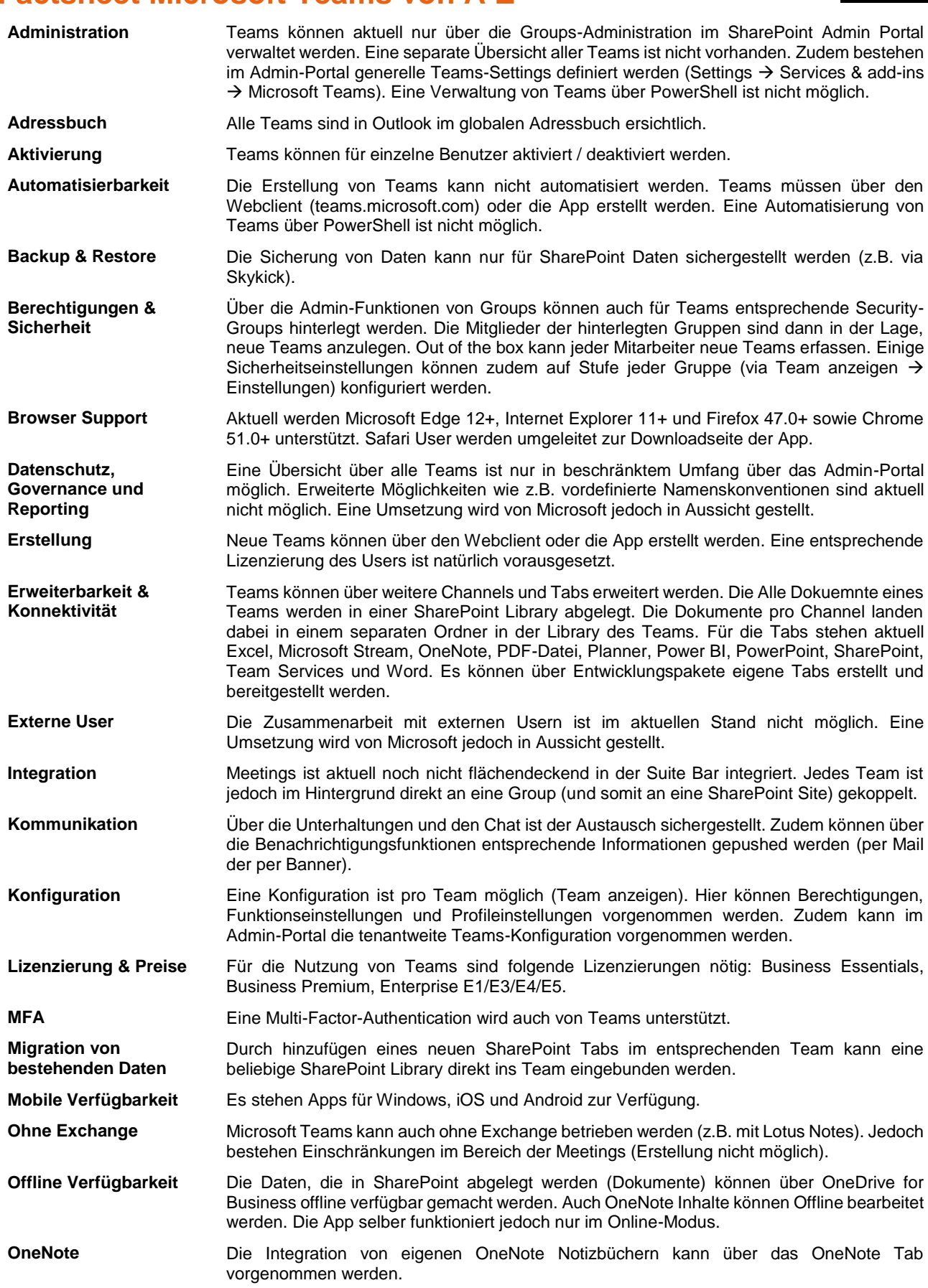

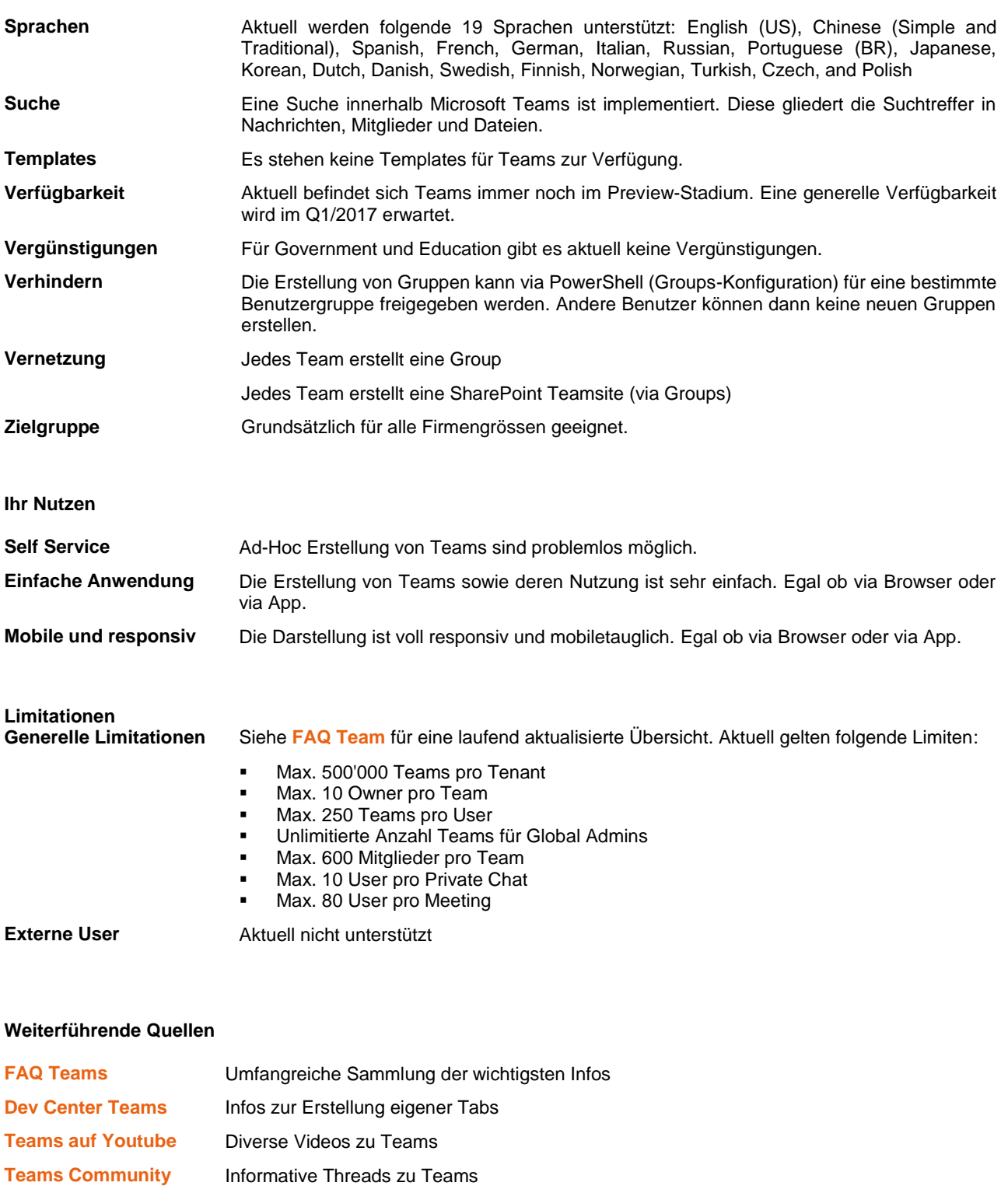

Stand: 28.02.2017